## 停課了!?你該怎麼做?

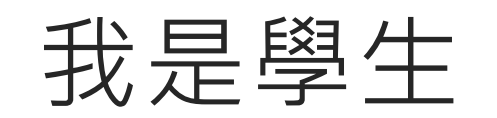

## 隨時掌握學校資訊

一.每日定期登入Gapps信箱,並上校網,查收最新消息。

二.依照課表上課,登入OnO酷課雲平台,查看各科線上教學連結 與相關作業。

三.各班學藝股長每日如實填寫「線上教室日誌」,做為上課紀錄, 表單:詳見Gapps信箱說明